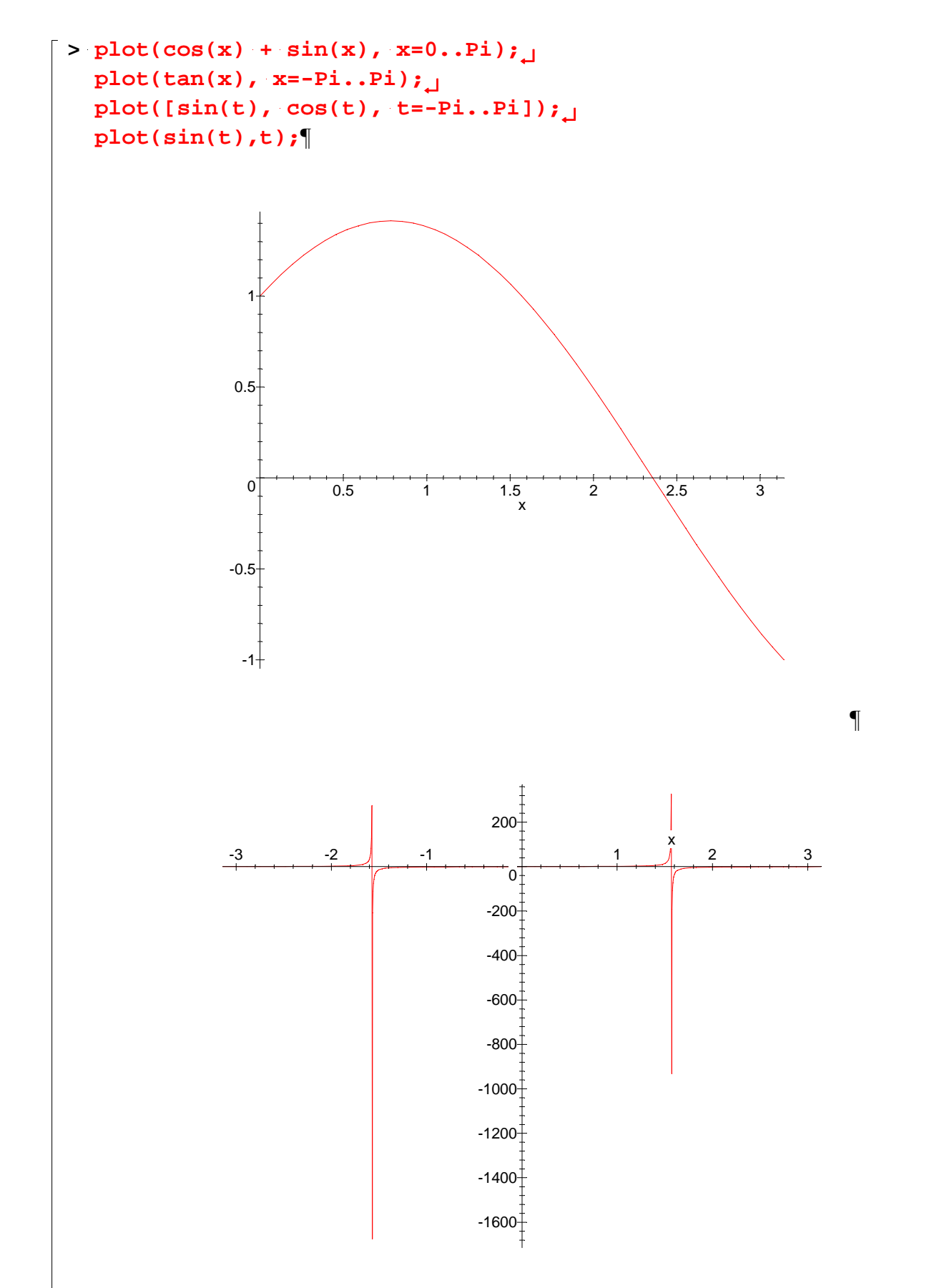

¶

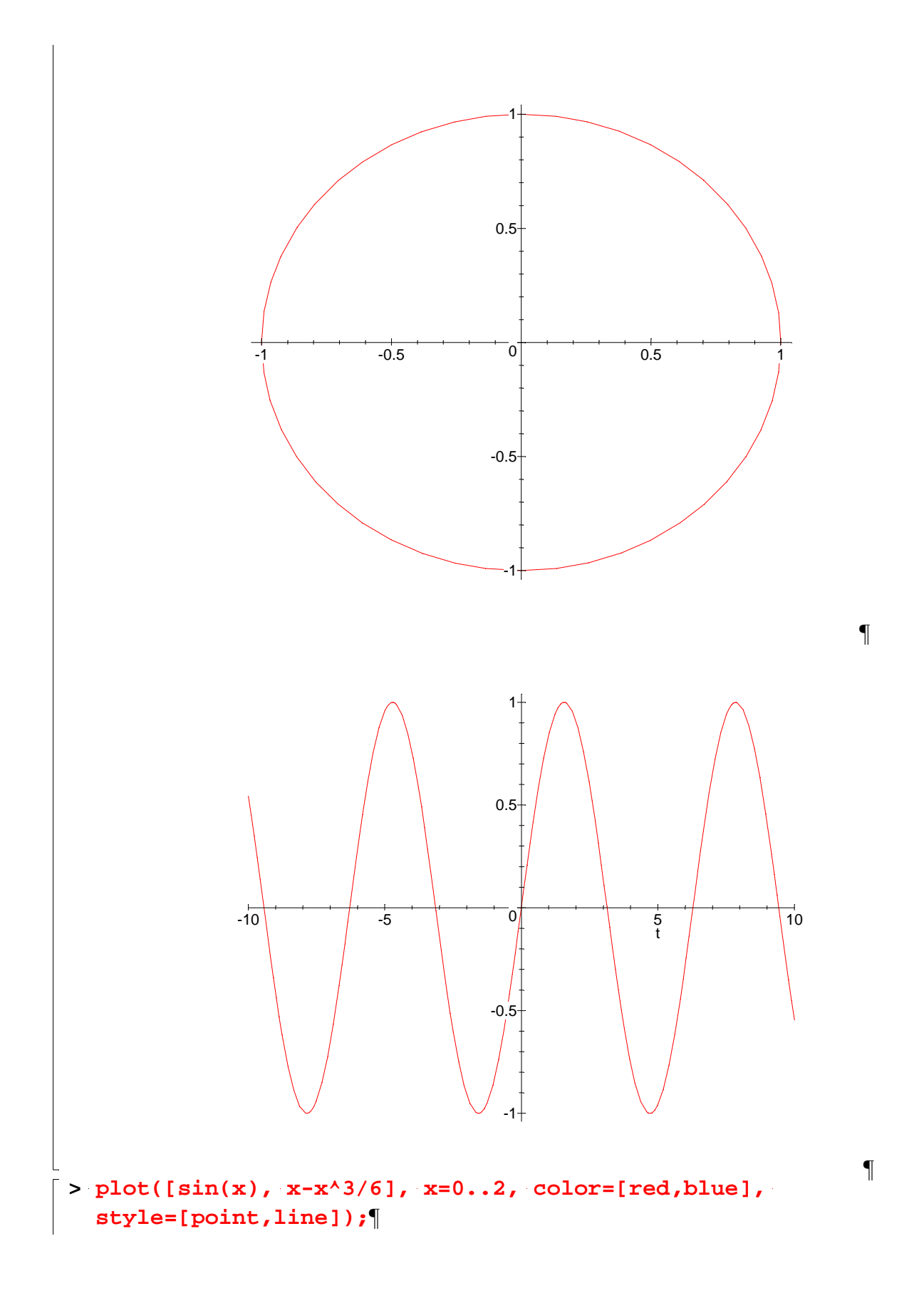

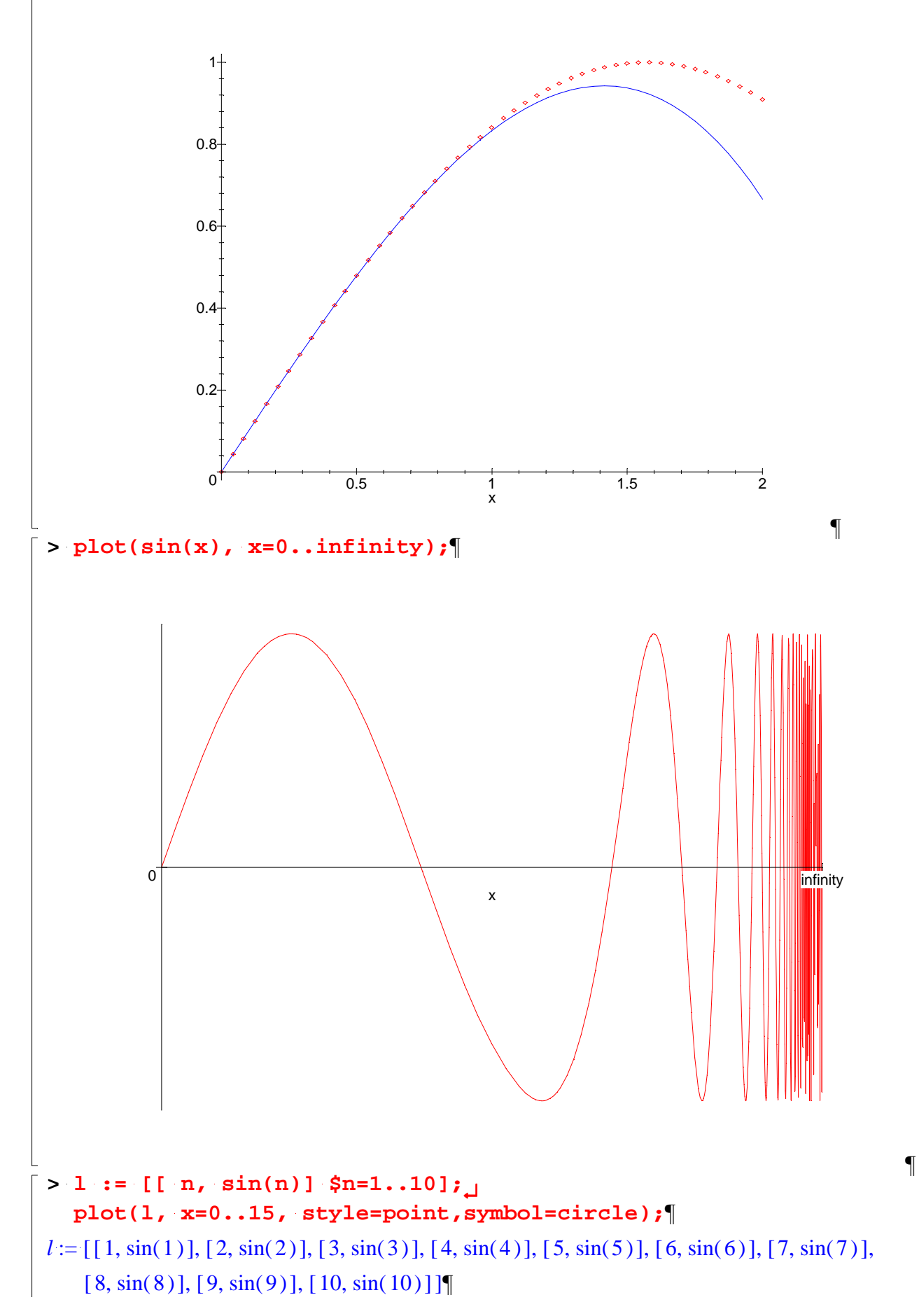

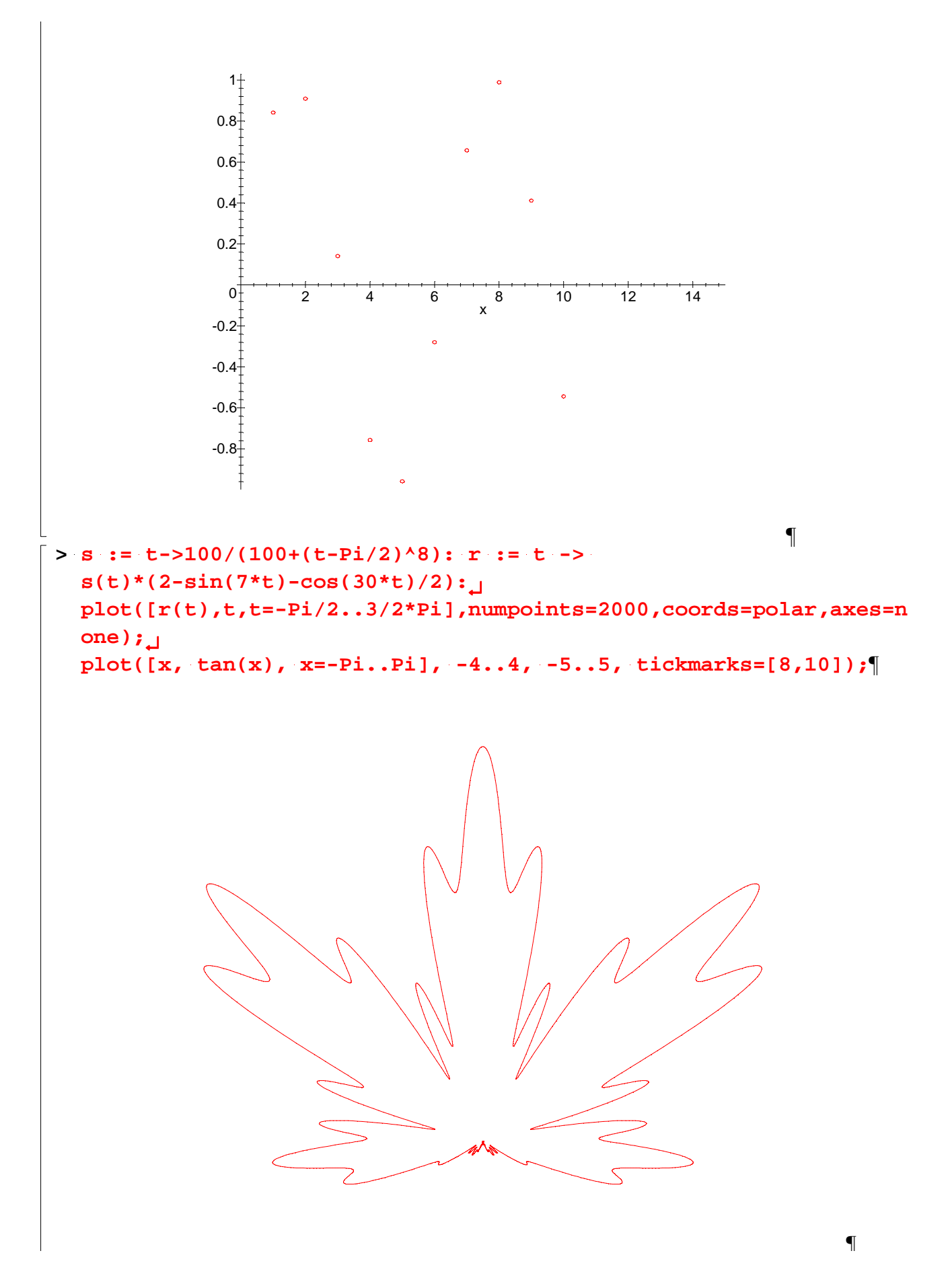

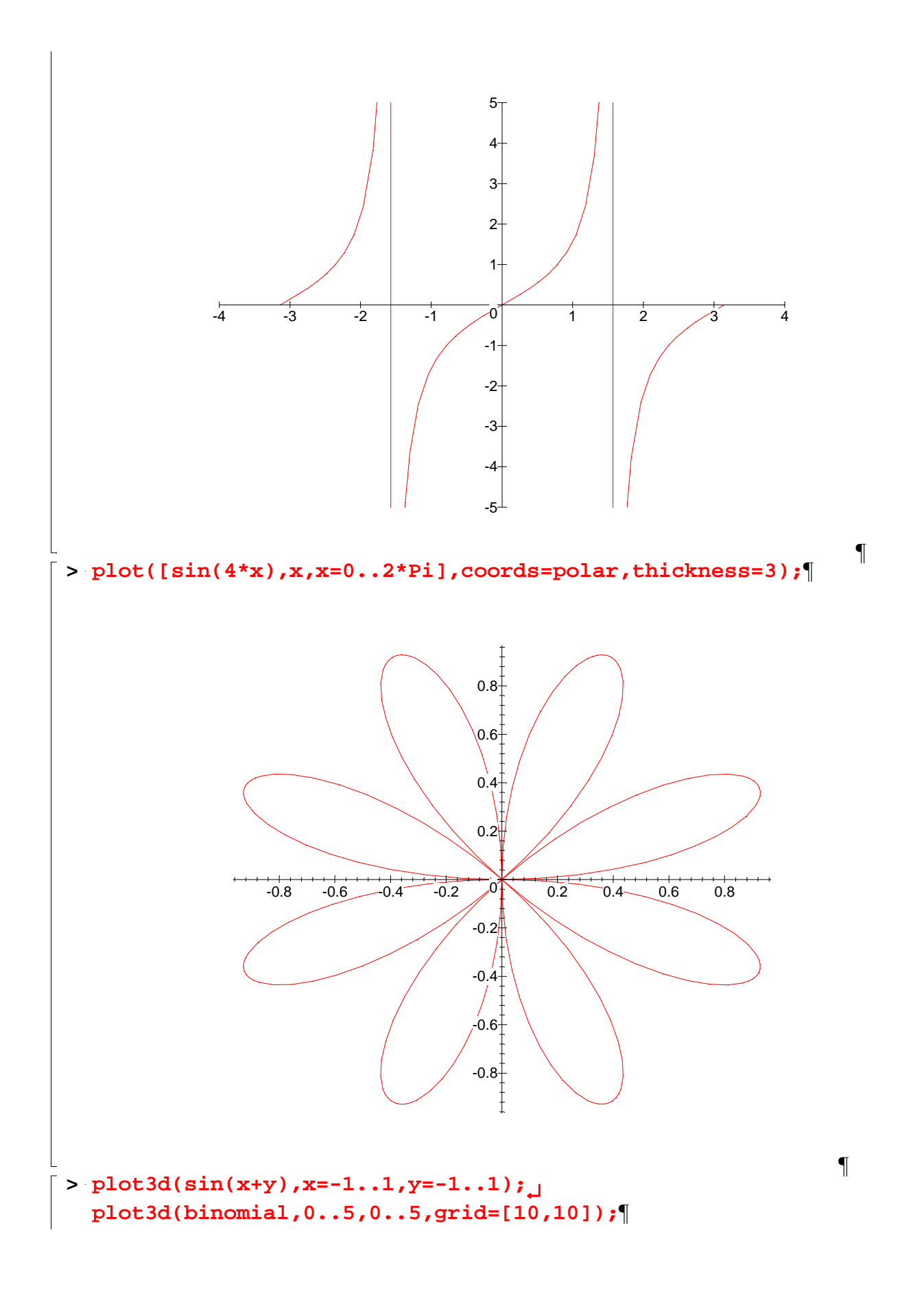

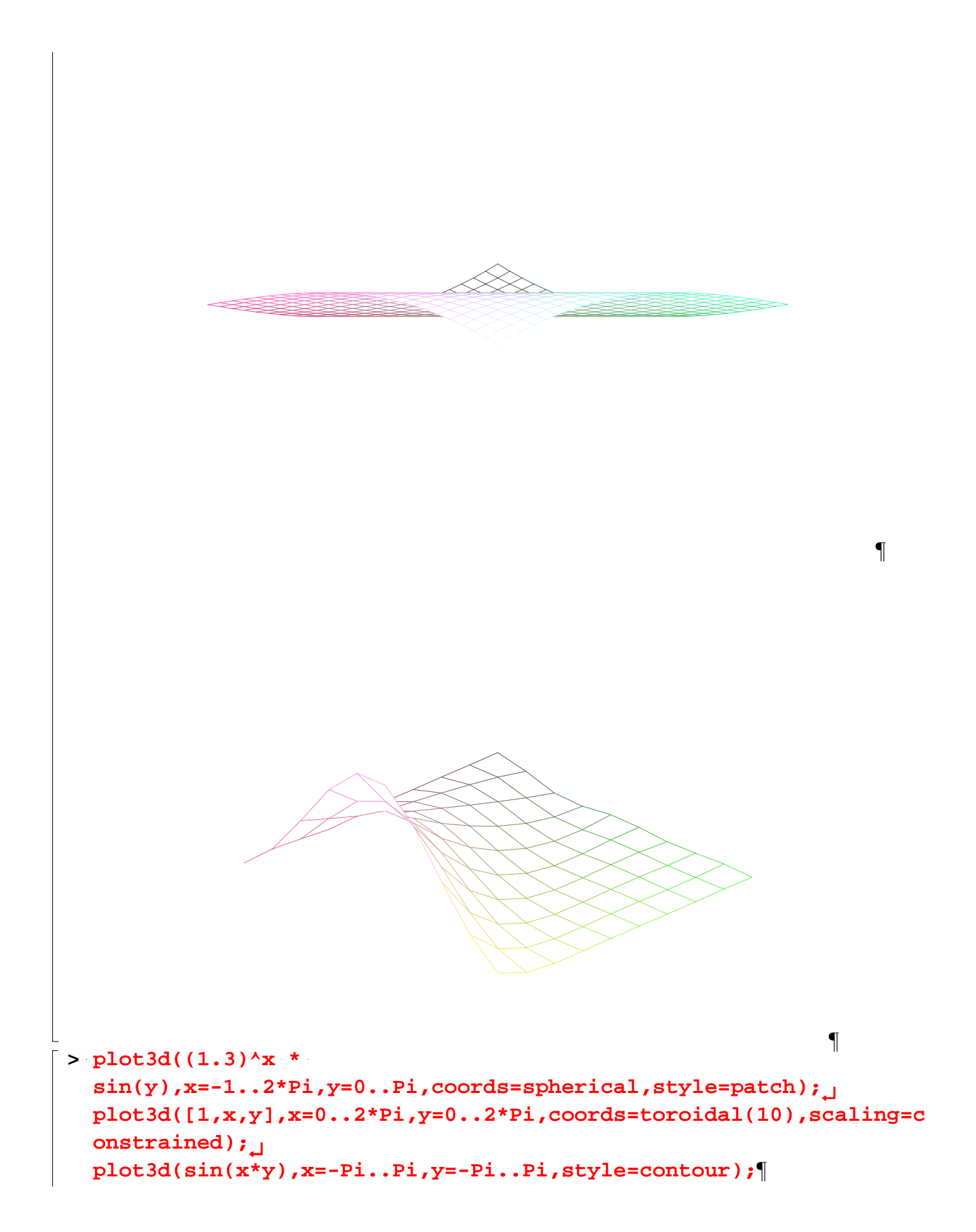

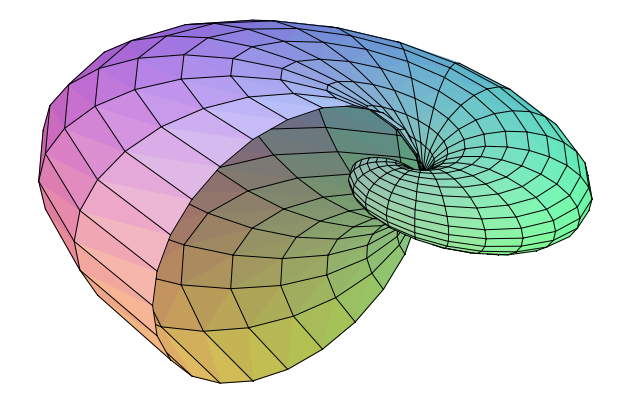

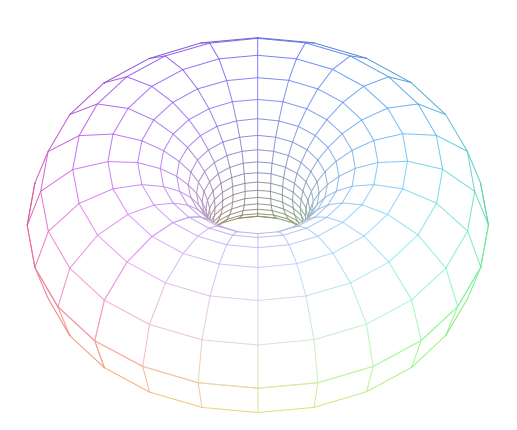

¶

¶

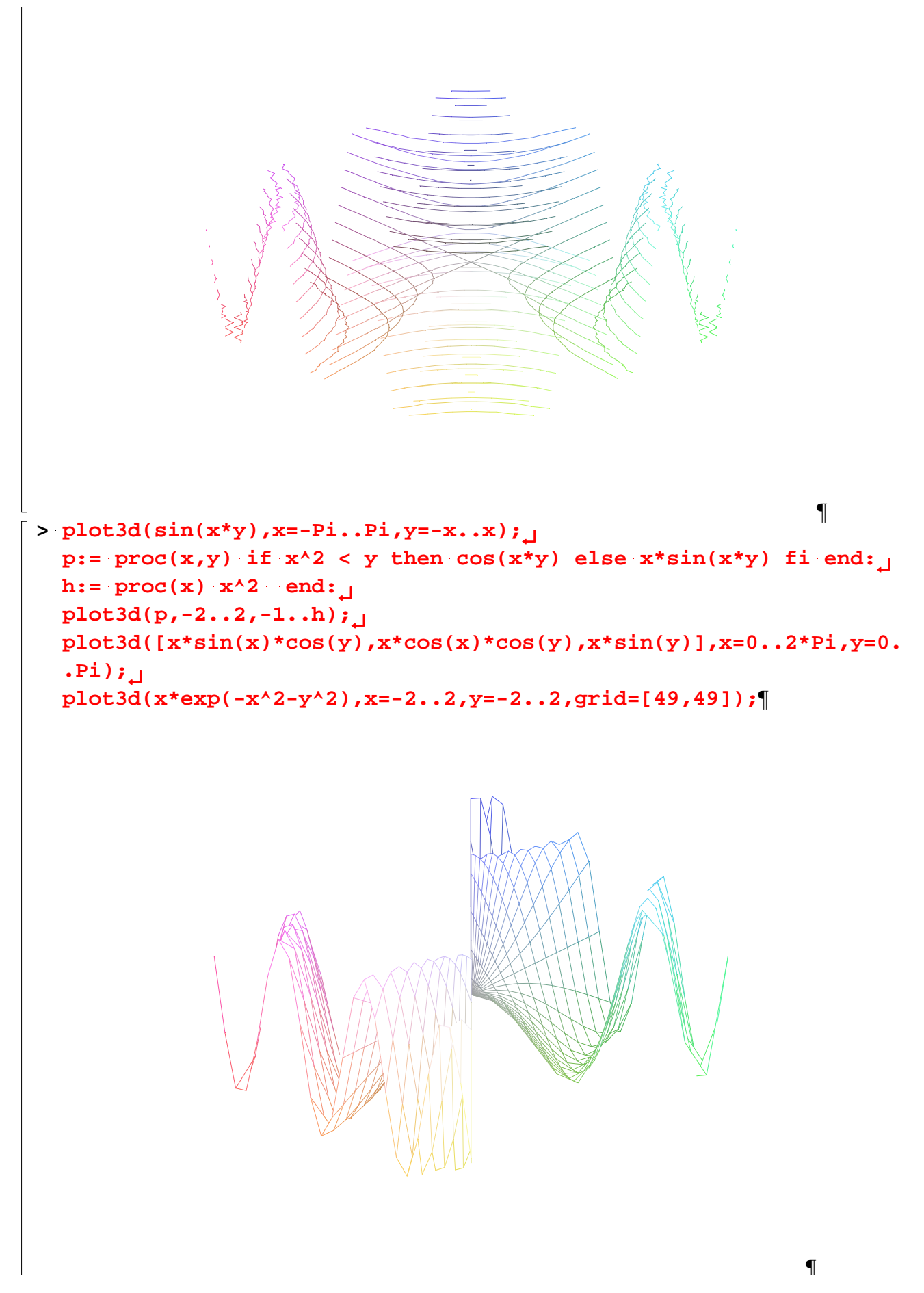

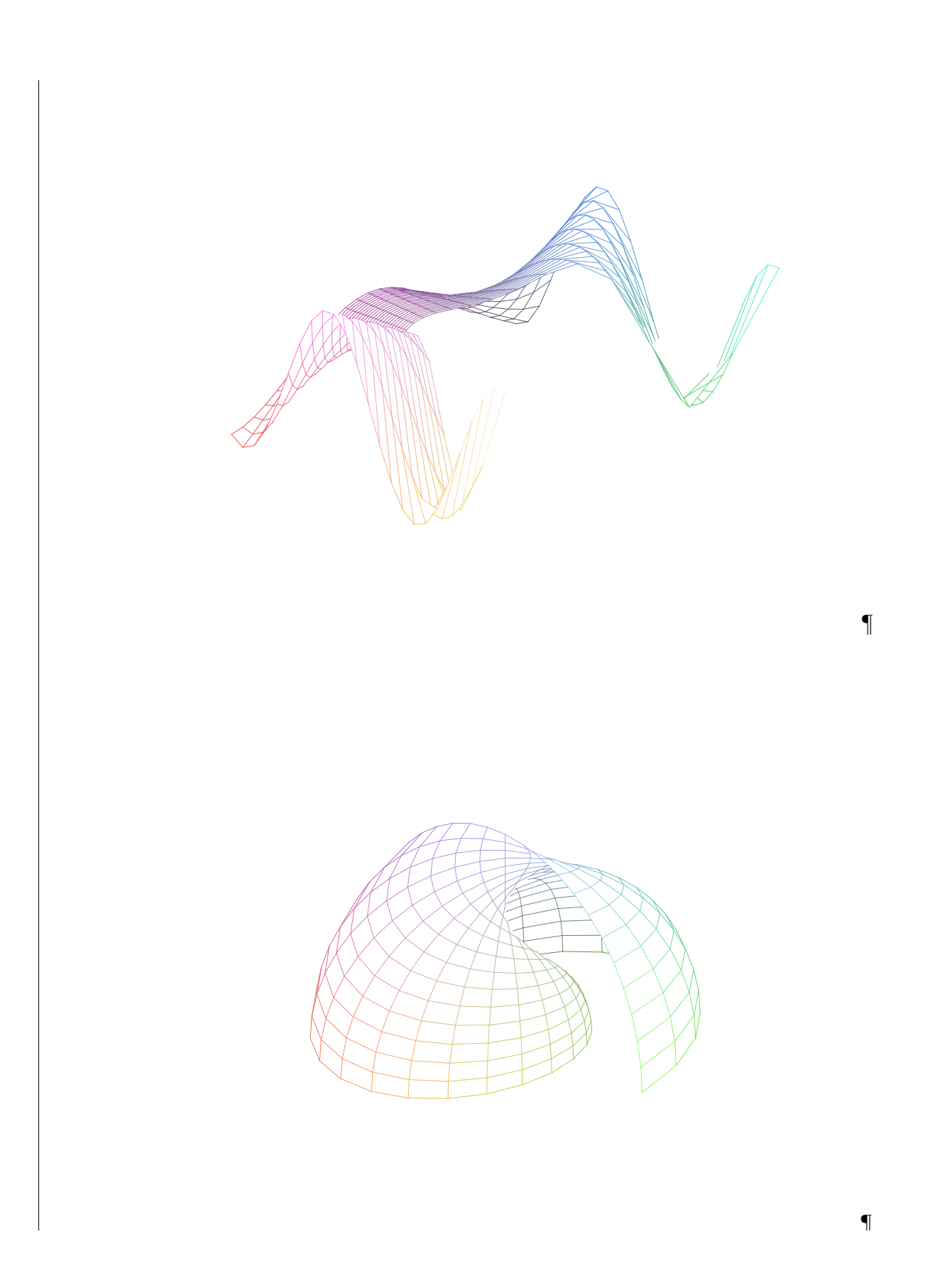

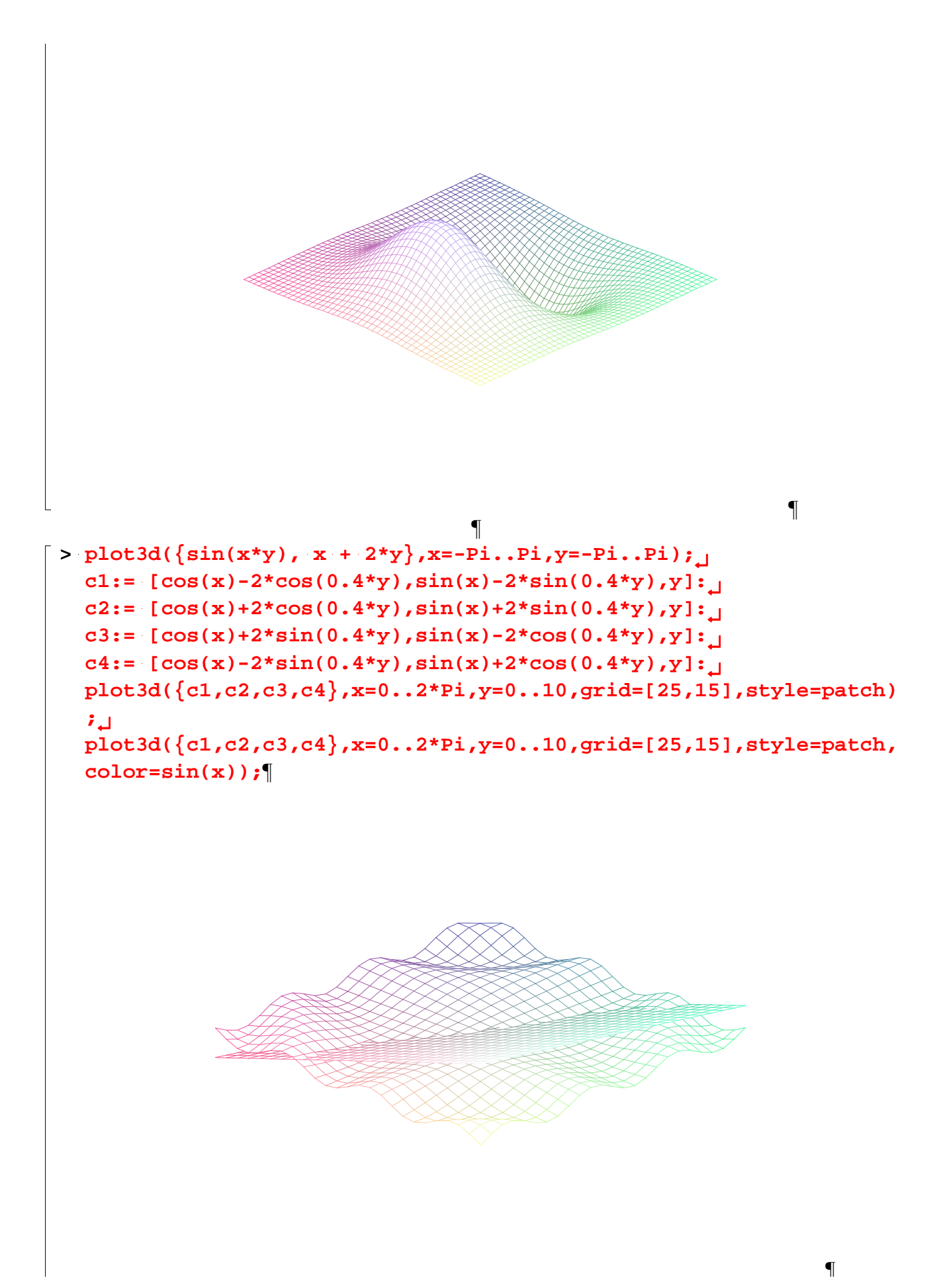

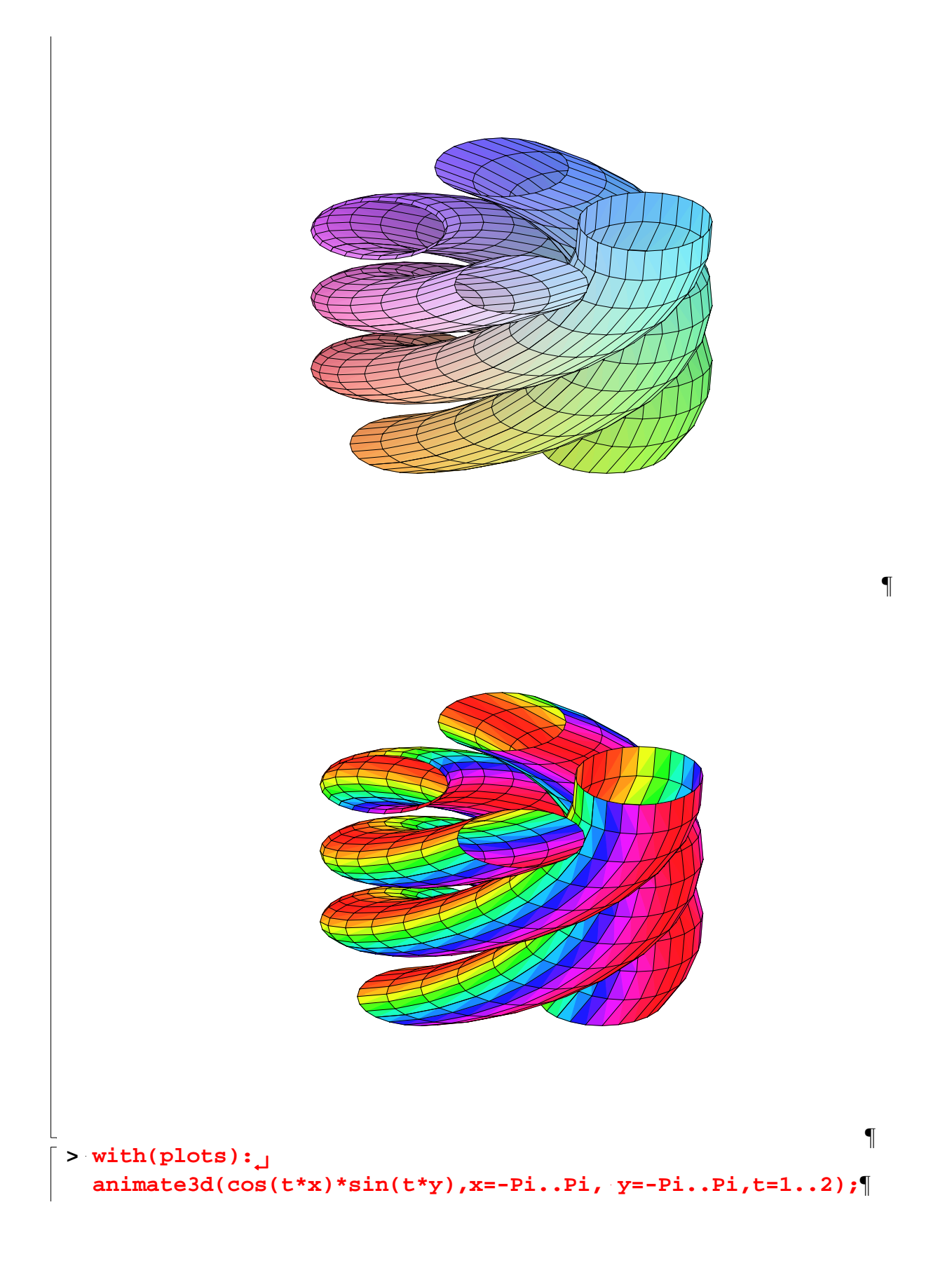

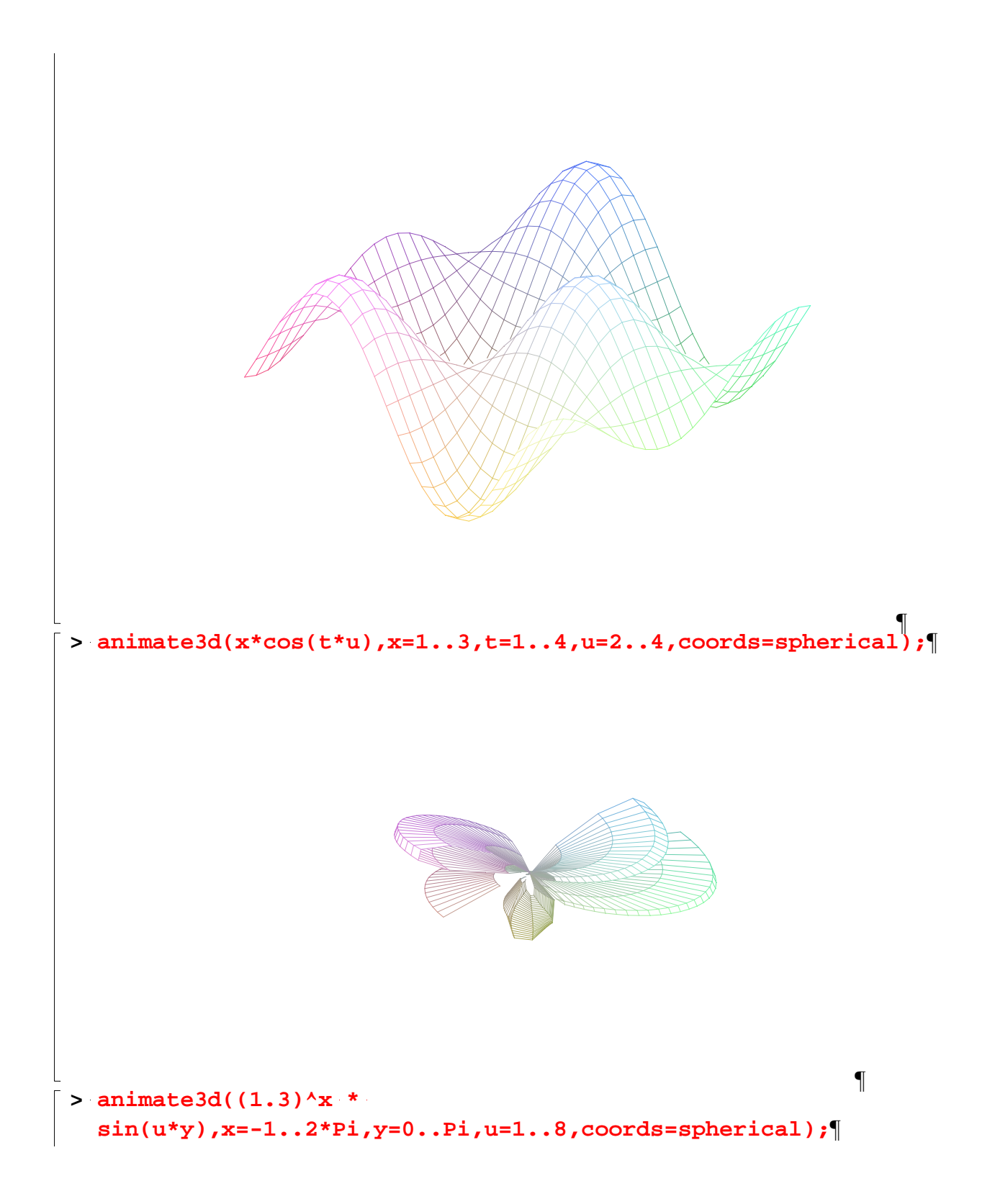

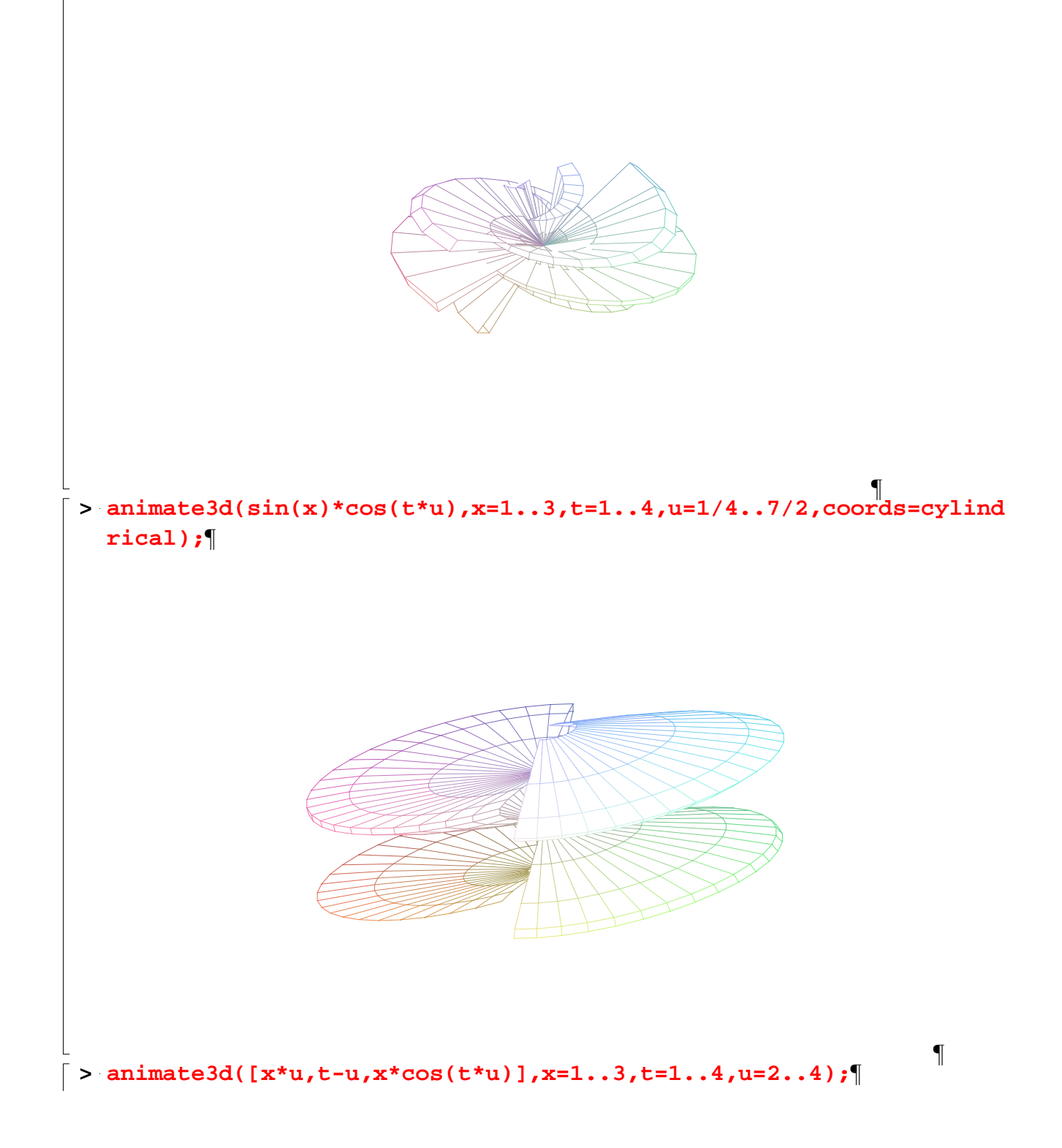

![](_page_13_Figure_0.jpeg)

![](_page_14_Figure_0.jpeg)